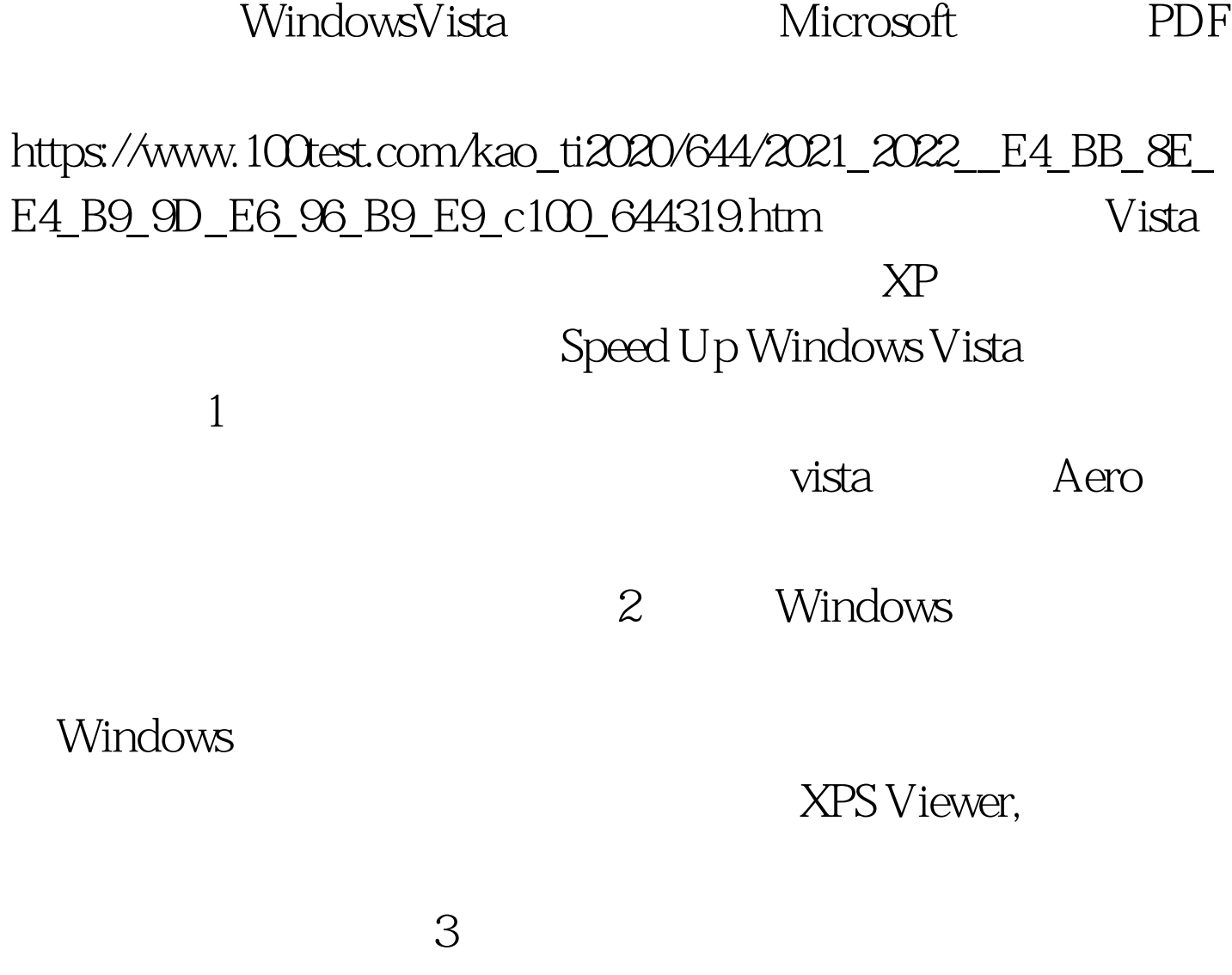

## services.msc

Computer Browser Distributed Link Tracking Client IKE and AuthIP IP Keying Modules Offline Files Remote Registry Tablet pc Input Service (unless you're using a tablet PC) Windows Error Reporting 4

msconfig

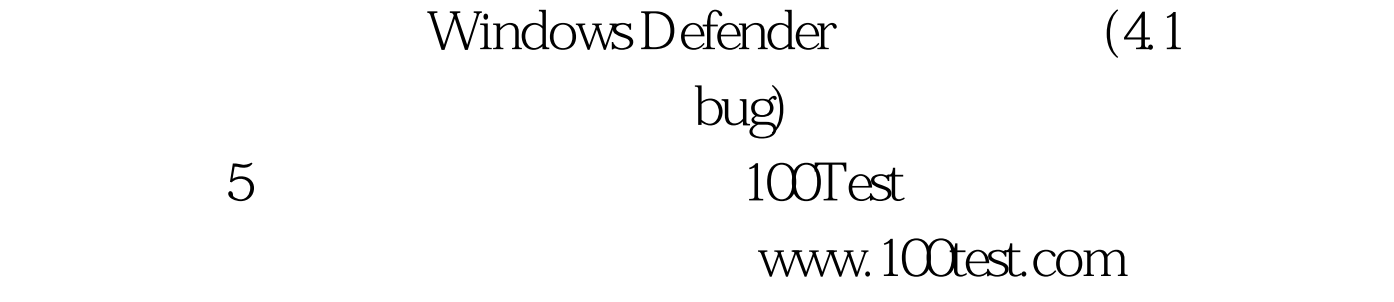